# **Network Tools - Feature #1696**

## **Dashboard: speedtest**

01/20/2017 12:06 AM - Luke Murphey

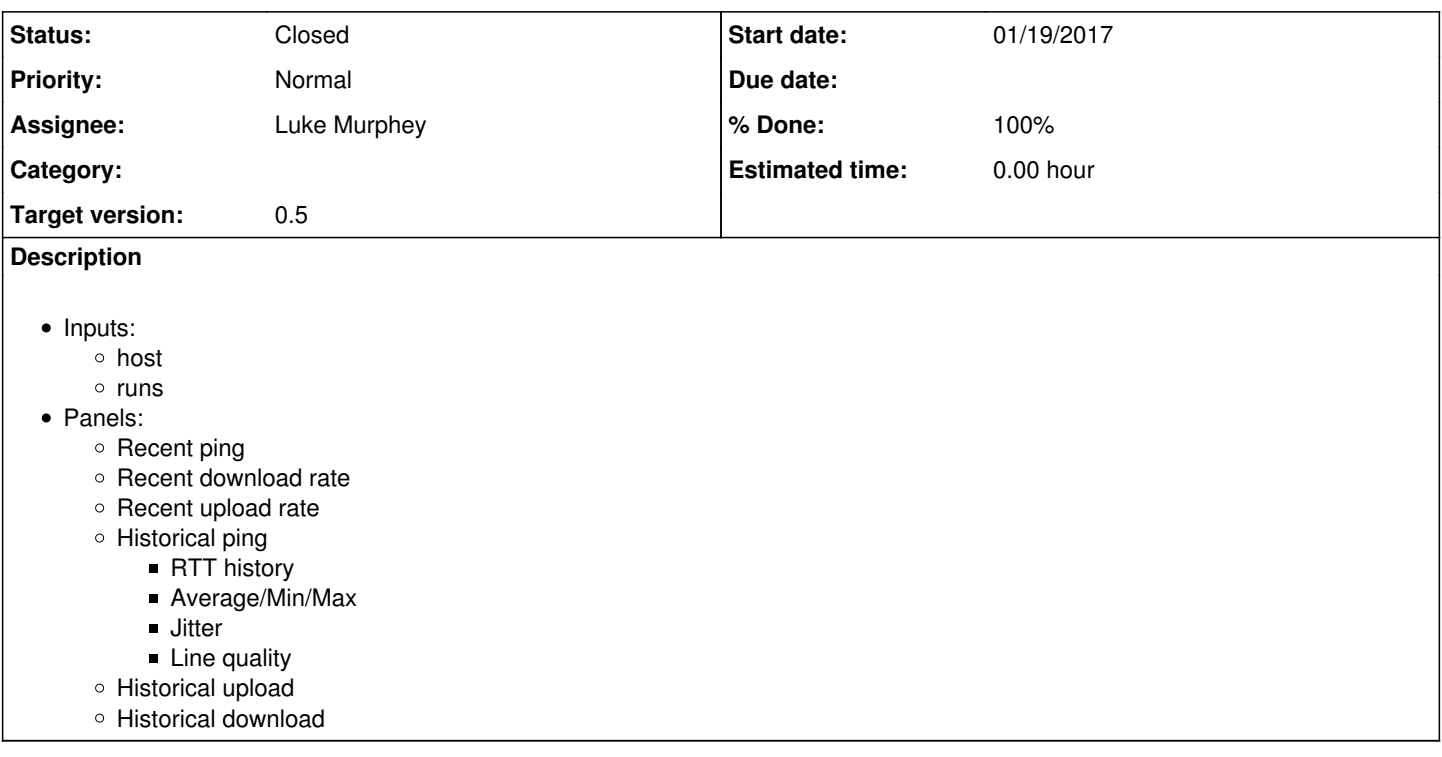

## **Associated revisions**

#### **Revision 22 - 01/24/2017 08:50 AM - lmurphey**

Finalizing the initial version of the speedtest dashboard

Reference #1696

## **History**

## **#1 - 01/20/2017 12:12 AM - Luke Murphey**

*- Description updated*

#### **#2 - 01/20/2017 08:48 AM - Luke Murphey**

*- % Done changed from 0 to 30*

## **#3 - 01/20/2017 08:48 AM - Luke Murphey**

*- Target version set to 0.5*

## **#4 - 01/20/2017 10:58 PM - Luke Murphey**

Problems with the current design:

- Its isn't obvious that the search running is actually the ping executing
- The submit button sometimes runs the speedtest when the users didn't press submit
- The historical charts don't update when the speedtest completes
- It would be nice if the three stages (ping, upload, download performance) could happen serially so that the user gets input faster

## **#5 - 01/21/2017 05:41 AM - Luke Murphey**

Might just want to have a modal for kicking the speedtest off. This widget could show that the speedtest is running.

#### **#6 - 01/24/2017 06:08 AM - Luke Murphey**

I have this working but with some caveats:

- 1. The base search is not working on the results page
- 2. I cannot get the parameters from the execute page to work with the search command because I cannot figure out a way to swap the search effectively between the one that gets the most recent result and the one that gets the results from the speedtest search command

#### **#7 - 01/24/2017 06:23 AM - Luke Murphey**

Here is some information on the token model:

<http://dev.splunk.com/view/webframework-developapps/SP-CAAAEQB>

## **#8 - 01/24/2017 06:40 AM - Luke Murphey**

I wonder if it would be better just to have a search parameter runs and server tokens in the search string. Then, I could just listen for the search call and clear the runs and server parameters if the executed parameter indicates that the search has never run.

#### **#9 - 01/24/2017 06:42 AM - Luke Murphey**

I also want to kick the searches on the results page to reload.

#### **#10 - 01/24/2017 09:01 AM - Luke Murphey**

sourcetype="speedtest" | delta ping as jitter p=1 | eval jitter=abs(jitter) | stats max(ping) as max min(ping) as min avg(ping) as avg avg(jitter) as jitter | transpose

#### **#11 - 01/24/2017 11:19 PM - Luke Murphey**

<https://docs.splunk.com/Documentation/Splunk/6.5.1/ModuleRef/Splunk.util#replaceTokens.28.29>

Might find an option in TokenUtils.replaceTokens() that could work.

#### **#12 - 01/24/2017 11:41 PM - Luke Murphey**

TokenUtils.replaceTokens() doesn't handle all of the token processing like I was hoping. It doesn't resolve the prefix and suffixes like I was hoping.

#### **#13 - 01/25/2017 12:16 AM - Luke Murphey**

Trying another technique.

In this case, I put all of the tokens in the search. Then, I have the JS set the tokens in order to get the search to run the initial time.

The only problem with this is that the search gets auto-submitted when the inputs change. I only want the search to run when the button is pressed. I tried setting searchWhenChanged="false" but the tokens still get set which causes the search to execute. Clearing the tokens also doesn't stop the search from executing.

#### **#14 - 01/28/2017 07:27 AM - Luke Murphey**

*- % Done changed from 30 to 80*

# **#15 - 02/02/2017 05:43 AM - Luke Murphey**

- *Status changed from New to Closed*
- *% Done changed from 80 to 100*